# Télécharger les livres numériques du réseau de Cergy-Pontoise

## mode d'emploi pour smartphone et tablette avec l'application BAOBAB

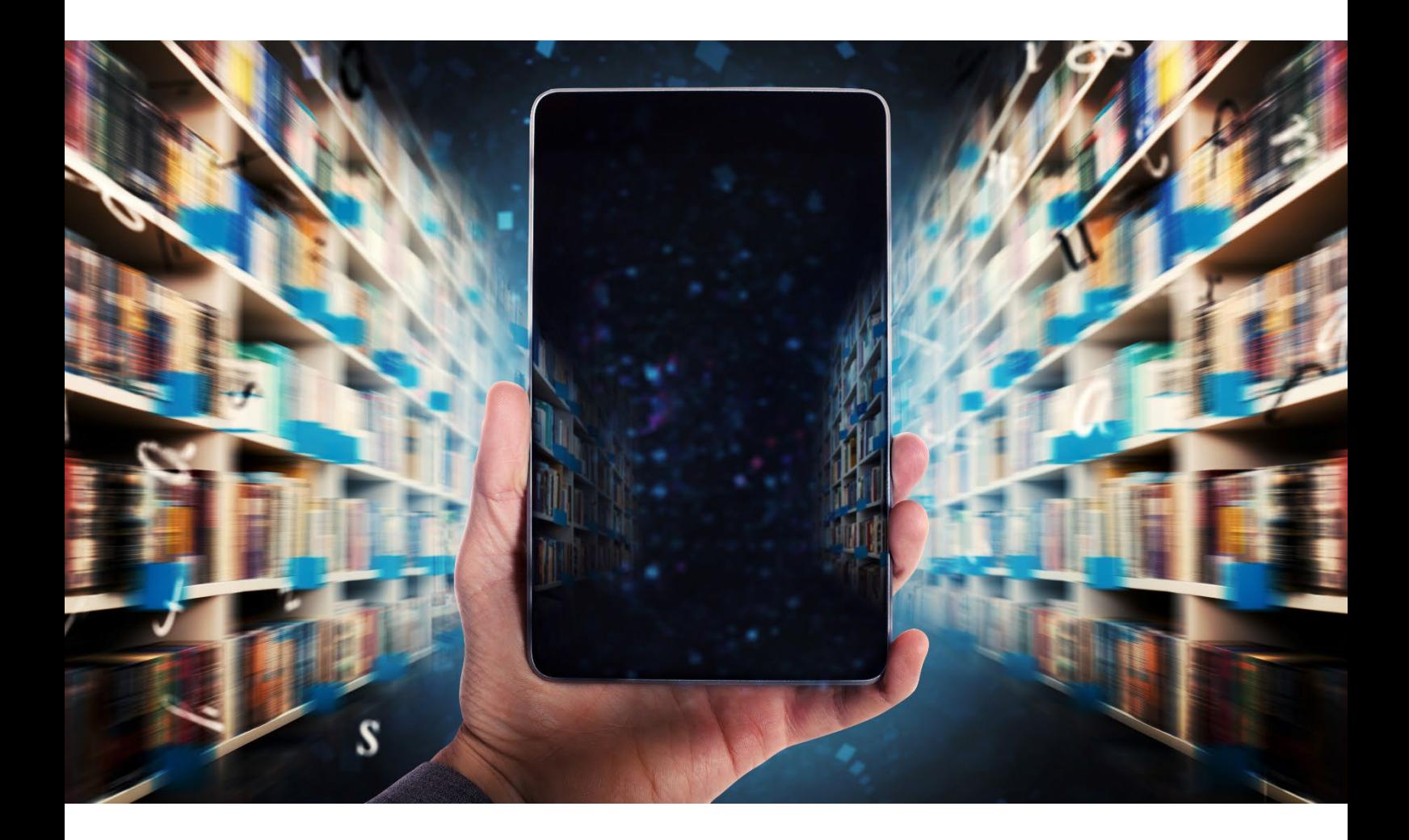

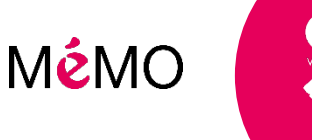

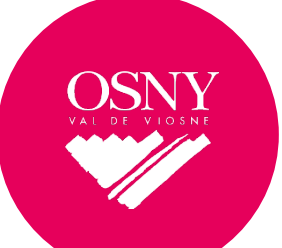

### Vous souhaitez emprunter un livre numérique sur le portail ?

Suivez le guide, c'est très simple.

#### 1- TELECHARGER L'APPLICATION DE LECTURE BAOBAB

 $\mathbb Q$  Installez sur votre appareil une application de lecture de livre numérique compatible avec le prêt en bibliothèque. Nous vous conseillons d'utiliser Baobab téléchargeable sur Play Store et App Store.

Ne pas tenir compte des étapes d'identification, de la bibliothèque notamment.

#### 2- EMPRUNTER UN LIVRE NUMERIQUE

Rendez-vous sur [http://www.bibliotheques.cergypontoise.fr/.](http://www.bibliotheques.cergypontoise.fr/)

 $\%$  Identifiez-vous sur « Mon compte ».

Aller dans la rubrique « BIBLIOTHEQUE NUMERIQUE H24» – « LIVRES NUMERIQUES ».

 Vous arrivez sur le catalogue des livres numériques. Cliquez sur le livre numérique de votre choix.

Vous arrivez sur le descriptif du livre. Cliquez sur EMPRUNTER.

 $\%$  Choisissez votre plateforme (type de tablette) : MOBILE / TABLETTE (Androïd ou Apple).

Choisissez l'application de lecture : BAOBAB puis cliquez sur EMPRUNTER.

Vous arrivez de nouveau sur le descriptif du livre, cliquez sur TELECHARGER.

#### 3- IMPORTER DANS L'APPLICATION DE LECTURE

Ouvrez BAOBAB.

 $\%$  Dans l'onglet MES LIVRES, cliquez sur  $+$  (en haut à droite). Cliquez sur le fichier qui correspond au livre numérique téléchargé. Le livre se charge dans MES LIVRES.

& Renseigner votre numéro de carte abonné.

& Le livre s'ouvre. Vous pouvez débuter la lecture.

#### INFORMATION COMPLEMENTAIRE

Durant leur période d'emprunt, les livres numériques peuvent à tout moment être à nouveau téléchargés si besoin.

L'échéance de vos prêts tombent au bout de 31 jours (ou plus lors de périodes exceptionnelles comme pendant la période estivale). Si vous souhaitez restituer les livres avant la fin d'échéance, et ainsi récupérer un quota d'emprunt, demandez la restitution aux bibliothécaires.

Bonne lecture  $\odot$